### **Will software developers soon be replaced by AI? The sense and nonsense of Artificial Programming**

**Tom Van Cutsem**

@tvcutsem

### **Artificial Programming**

• **Key idea: given a specification, generate a program that satisfies it**

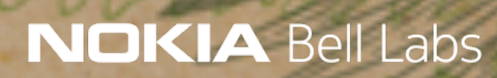

### **Artificial Programming**

• **Key idea: given a specification, generate a program that satisfies it** • **Example: sorting a list of numbers**

> alist = [54, 26, 44, 17, 77, 31, 91, 56, 20] sort(alist)

print(alist) # prints [17, 20, 26, 31, 44, 54, 56, 77, 91]

### **Artificial Programming**

• **Key idea: given a specification, generate a program that satisfies it** • **Example: sorting a list of numbers**

> def sort(alist): for index in range(1, len(alist)):  $val = alist[index]$ position = index while position > 0 and alist[position-1] > val: alist[position] = alist[position-1] position -= 1

alist[position] = val

### **What is a specification?**

• **Example: sorting a list of numbers**

Logic

∀1 ≤ i < n: B[i] ≤ B[i+1] ∧ ∃σ, a permutation of [1::n],such that  $\forall 1 \leq i \leq n$ :  $B[i] = A[\sigma(i)]$ 

(source: S. Gulwani, Programming By Examples, 2016)

### **Examples**

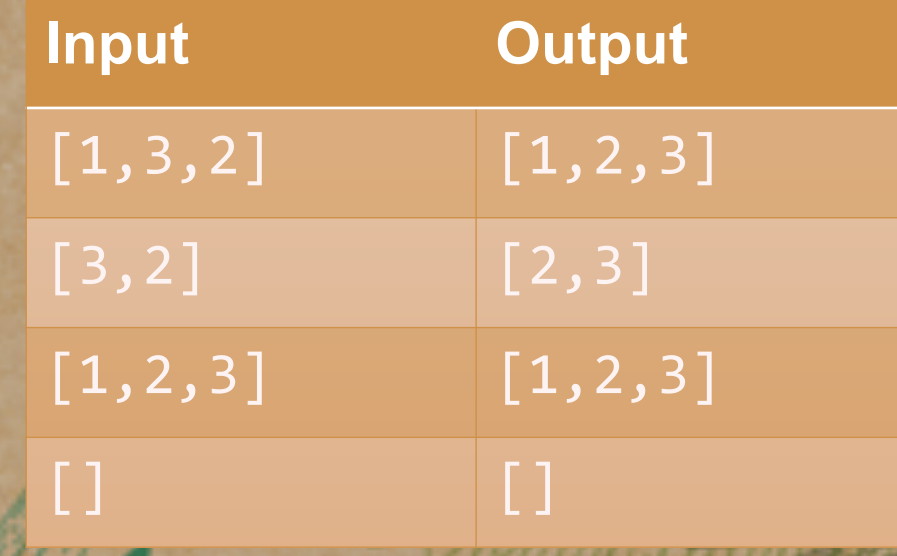

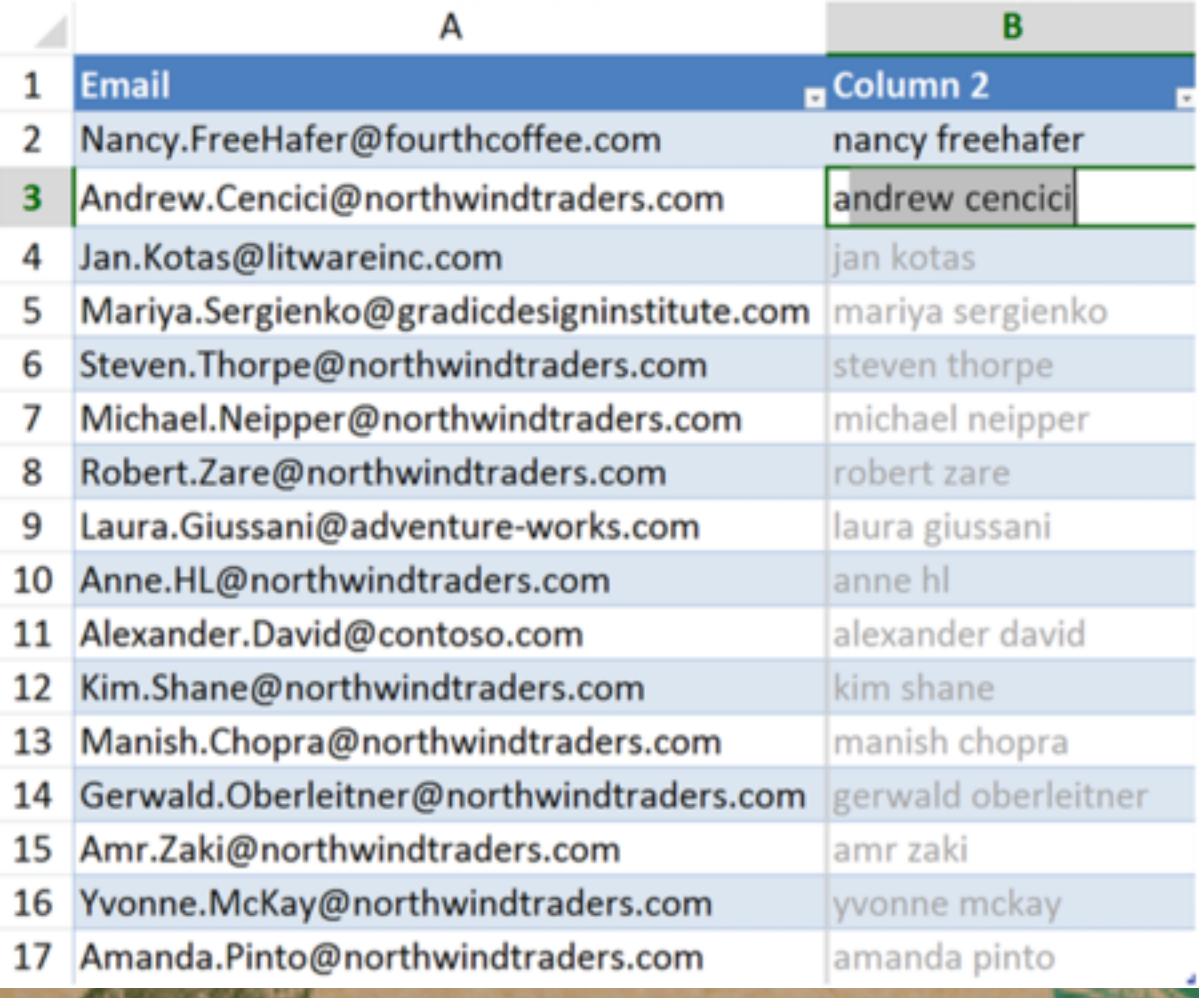

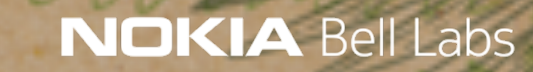

(source: Gulwani et al, "Inductive programming meets the real world", *Commun. ACM*, 2015)

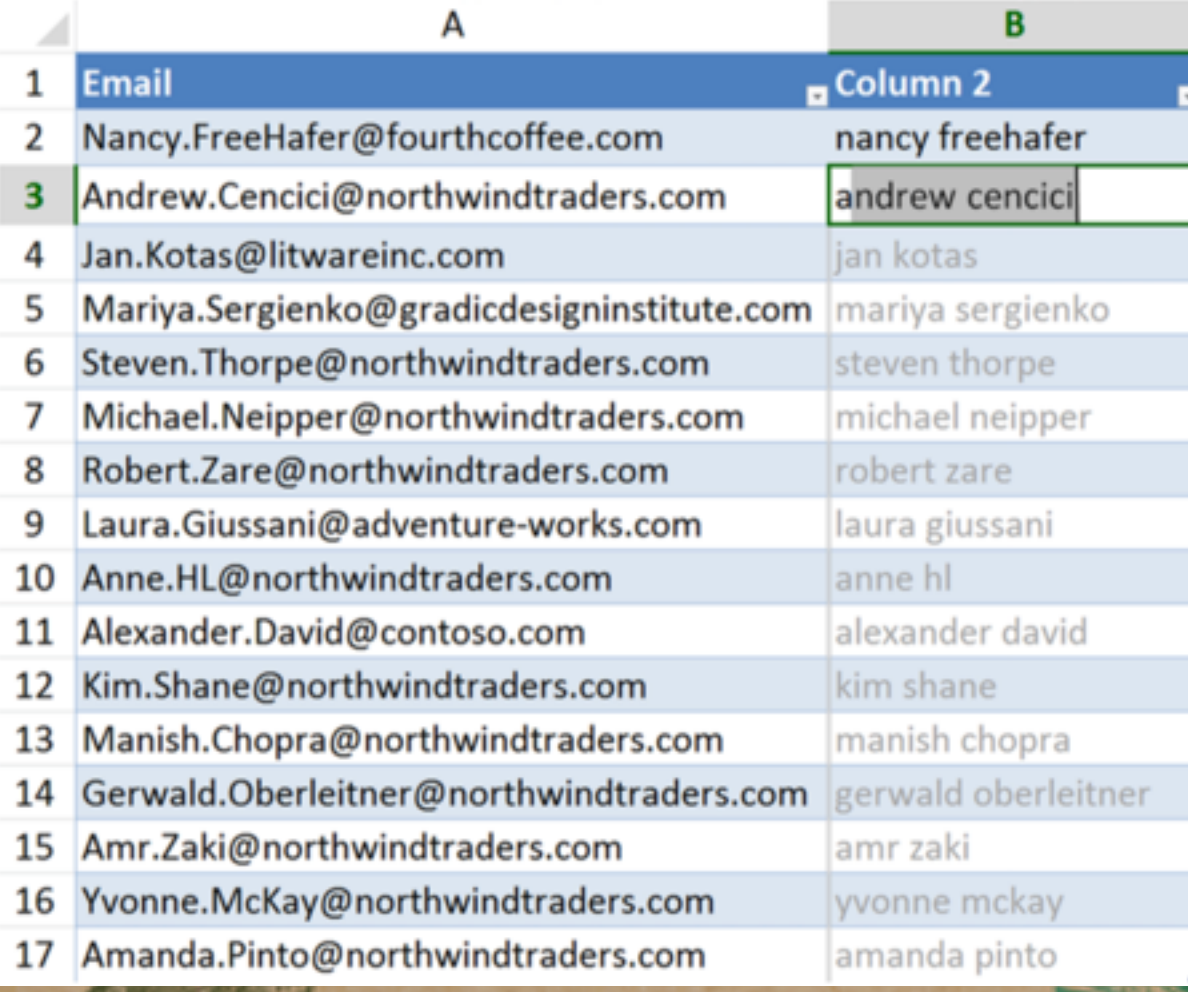

# Program

n

p u

t

#### **NOKIA Bell Labs**

O

u

t

p

u

t

(source: Gulwani et al, "Inductive programming meets the real world", *Commun. ACM*, 2015)

#### **The Flash Fill Domain-specific Language**

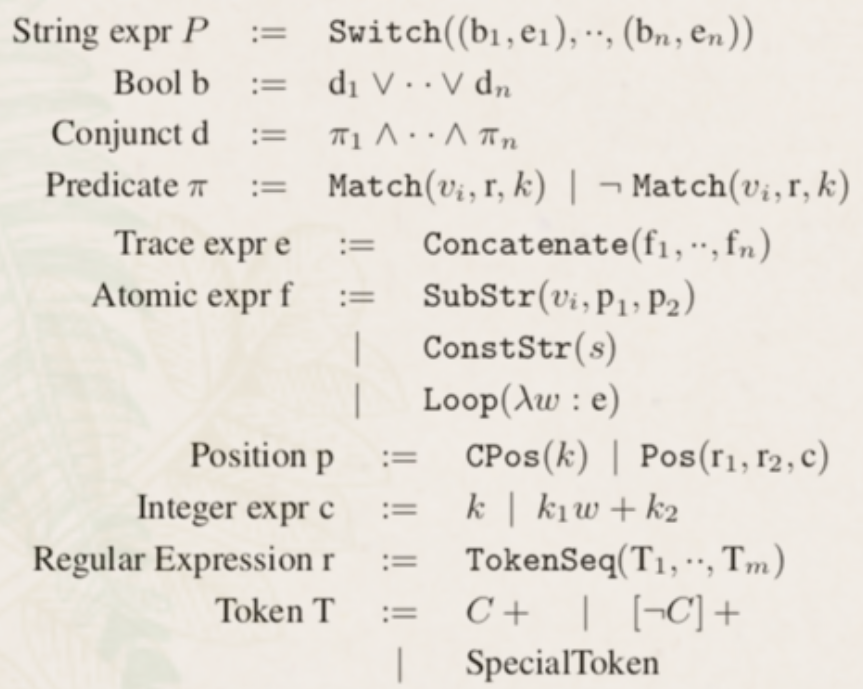

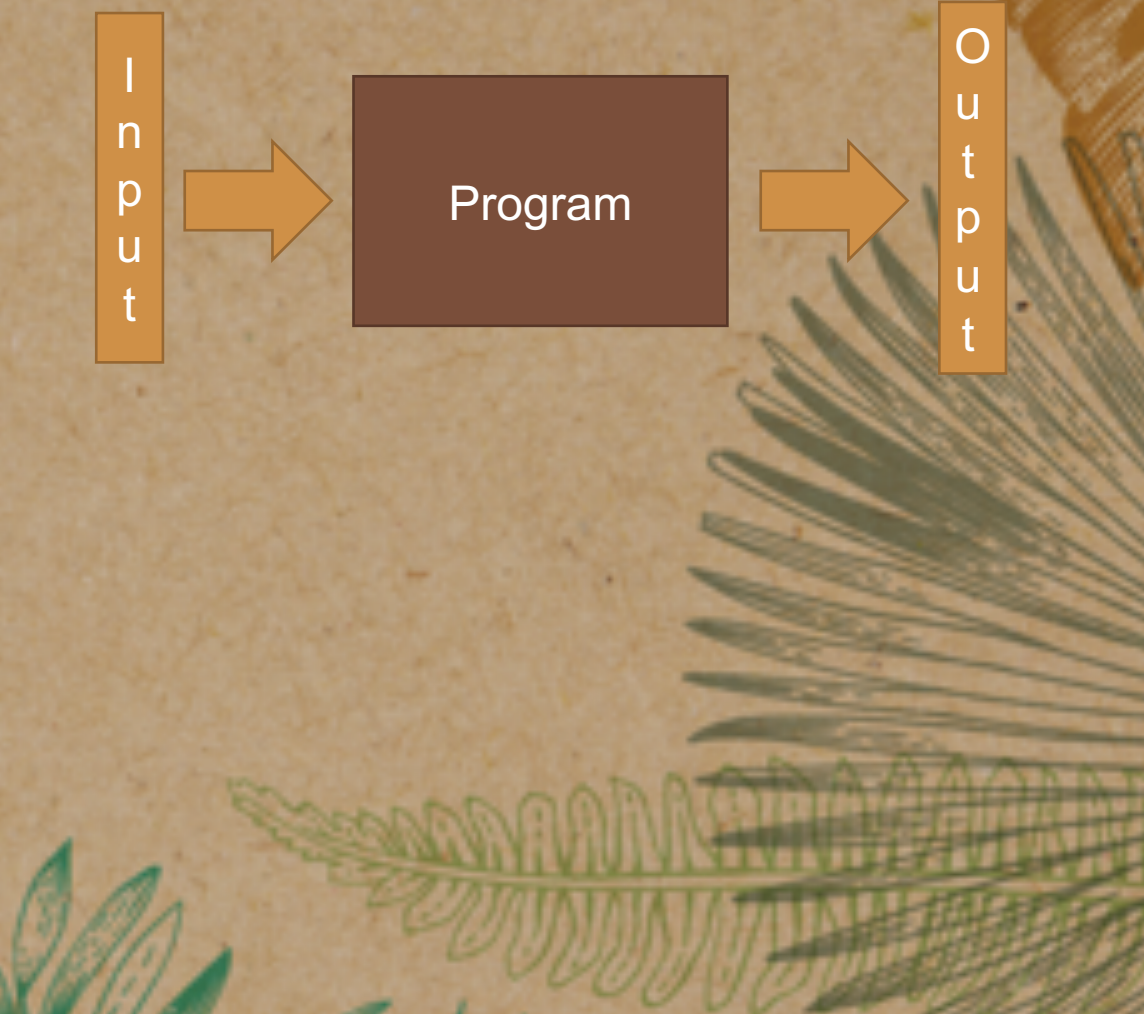

#### **The Flash Fill Domain-specific Language**

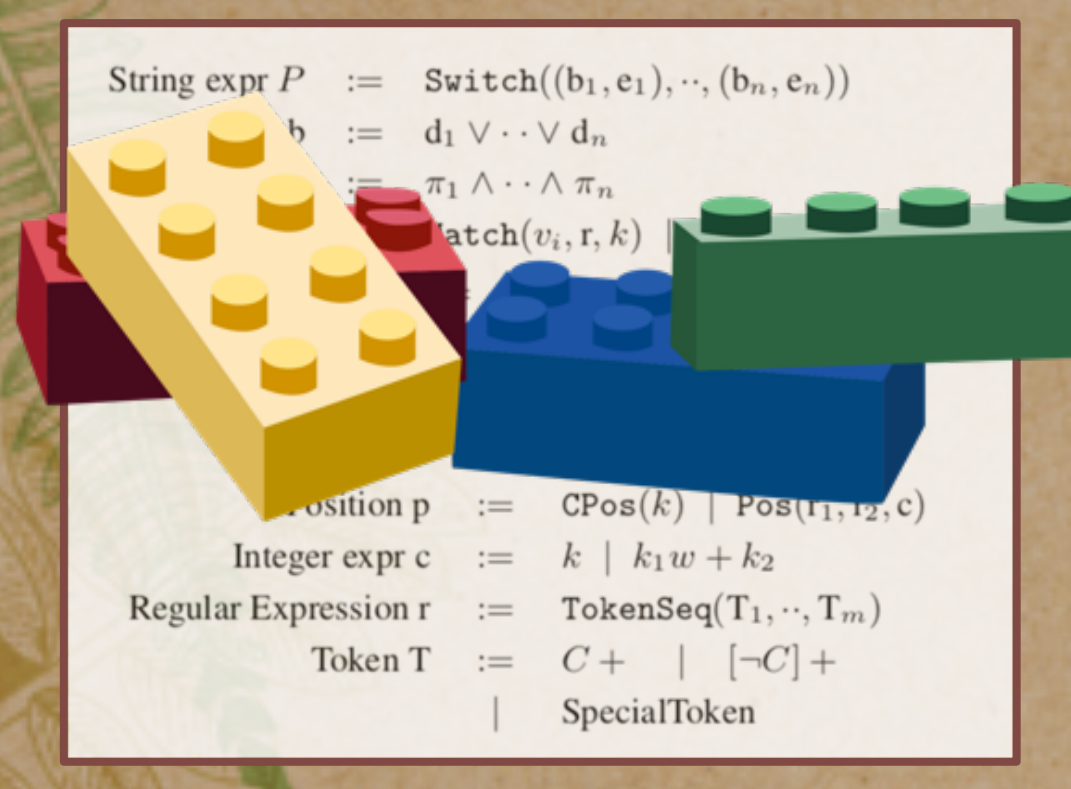

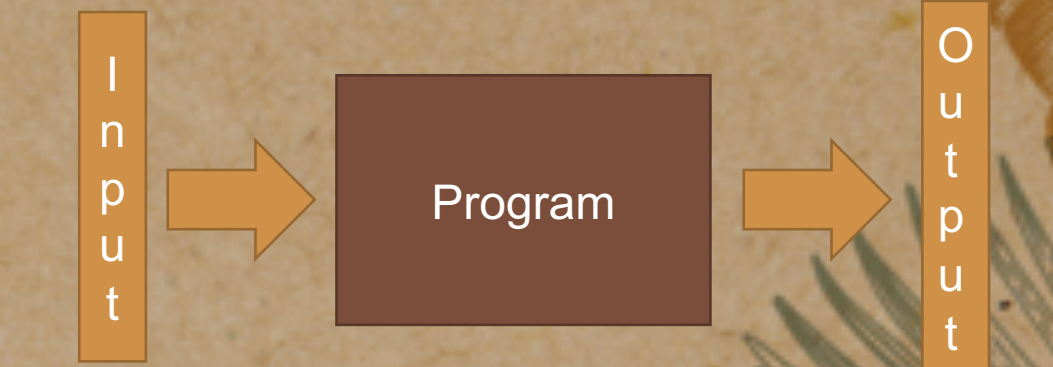

#### **The Flash Fill Domain-specific Language**

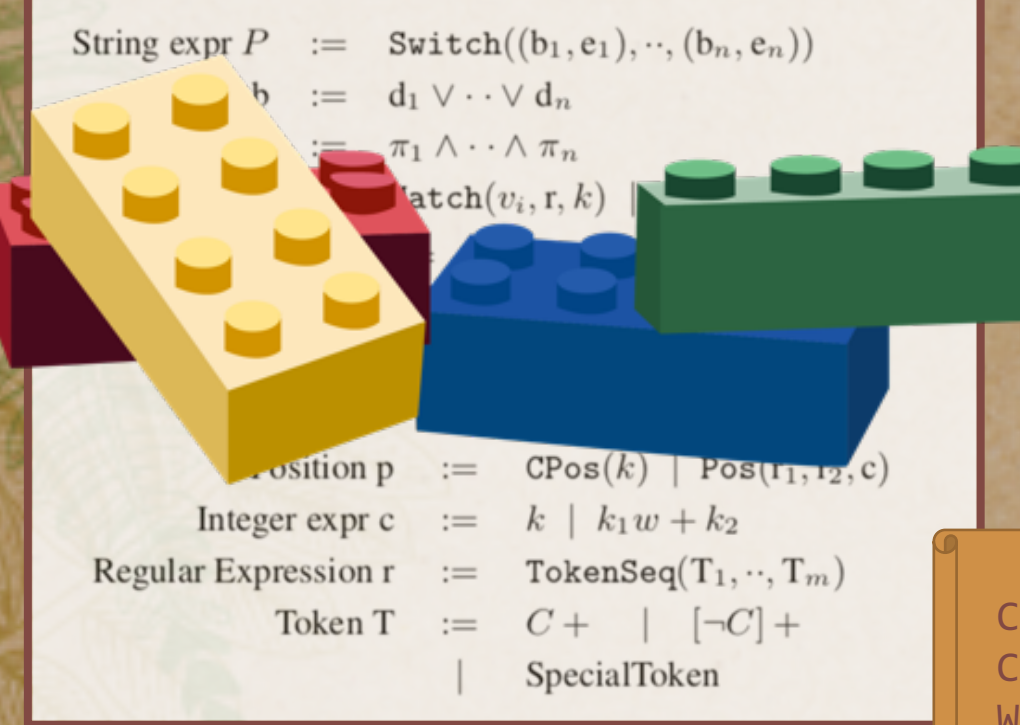

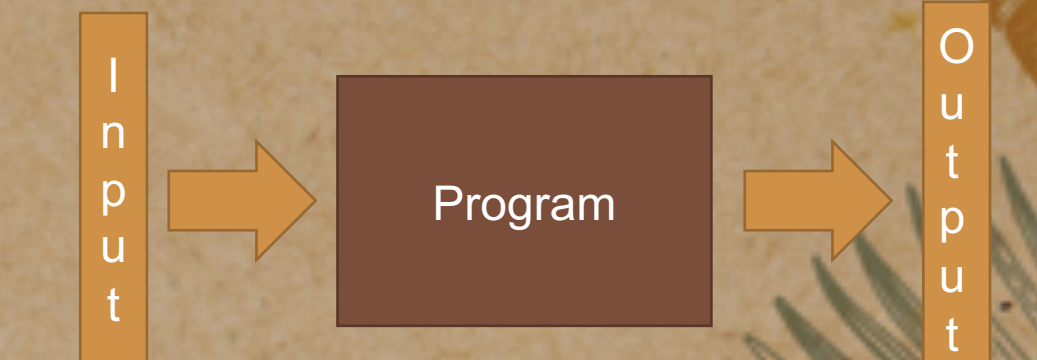

**An example generated program**

Concatenate(Loop( $\lambda w$  : Concatenate(SubStr( $v1$ ,p1,p2)), ConstStr("")), SubStr2(v1, NonSpaceTok, -1)) Where  $p1 = Pos(\epsilon, NonSpaceTok, w)$ , and p2 ≡ Pos(NonSpaceTok, TokenSeq(SpaceTok, NonSpaceTok), w)

(source: Gulwani "Automating string processing in spreadsheets using input-output examples", *POPL 2011)*

**The Flash Fill Domain-specific Language**

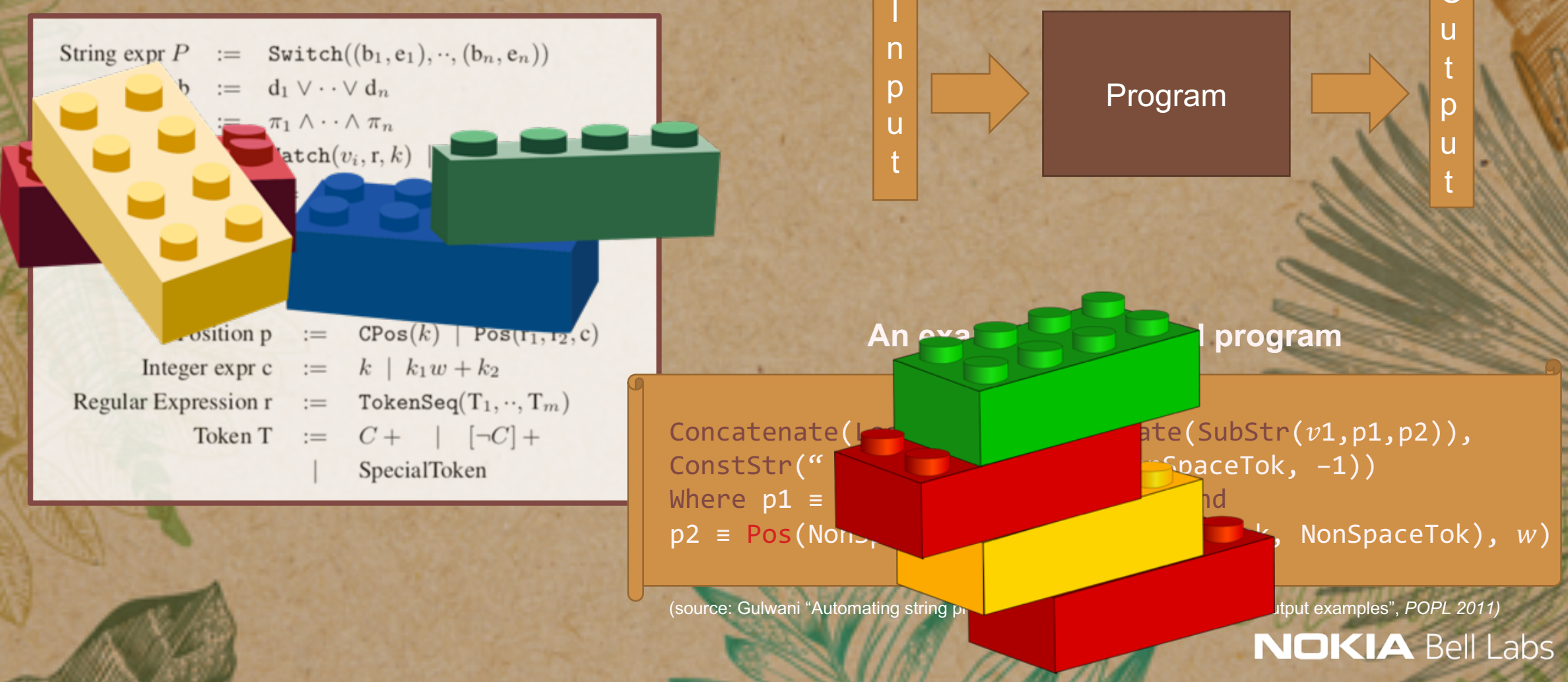

O

### **How does Artificial Programming work?**

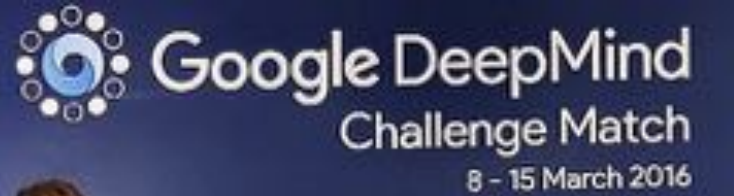

**OKBA** 

# nature

THE INTERNATIONAL WEEKLY JOURNAL OF SCIENCE

At  $last - a$  computer program that<br>can beat a champion Go player  $PIGE484$ 

### **ALL SYSTEMS GO**

**CONSERVATION SONGBIRDS ALA CARTE** liceal harvest of millions of Mediterrunean birds **PARK 452** 

**RESEARCHETHICS SAFEGUARD** TRANSPARENCY Don't let openness backfire on individuals **MIS 450** 

**POPULAR SCIENCE WHEN GENES GOT 'SELFISH'** Dawkins's calling card forty years on **PAGE 482** 

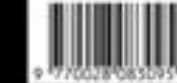

26. January 2016 - E18

Vol. 529, No. 7587

 $\bullet$ **BELIEVE** C Google DeepMind Challenge Match 8-15 March 2015

lee Sedol

 $-6$ : Alpha C

### Search

(source: David Silver, Deepmind AlphaZero - Mastering Games Without Human Knowledge)

### **Artificial Programming works for specific domains**

#### Artificial Programming

#### Artificial Gameplay

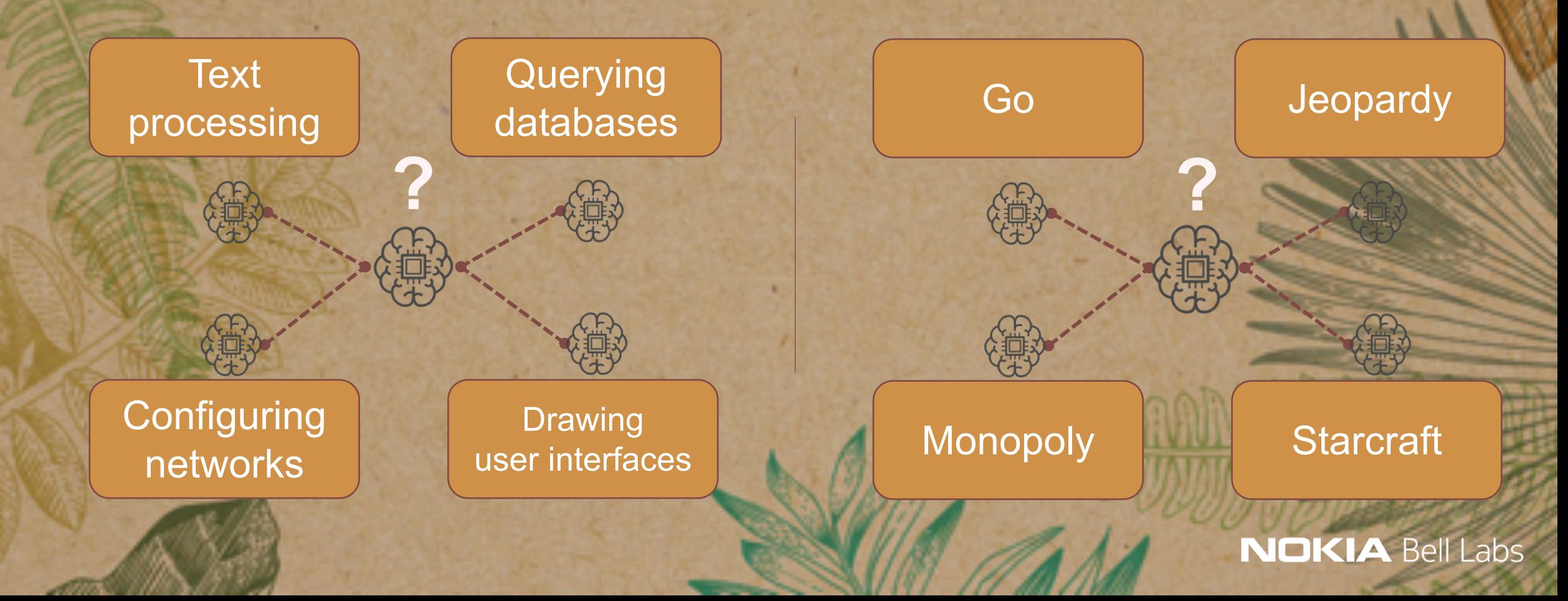

**Will software developers soon be replaced by AI?**

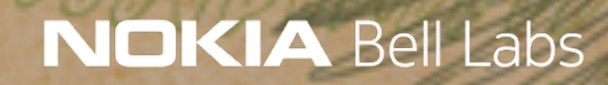

### Don't fall for the hype

#### NEURAL SKETCH LEARNING FOR CONDITIONAL PROGRAM GENERATION

Vijayaraghavan Murali, Letao Qi, Swarat Chaudhuri, and Chris Jermaine Department of Computer Science **Rice University** Houston, TX 77005, USA. {vijay.letao.qi.swarat.cmj4}@rice.edu

#### **ABSTRACT**

We study the problem of generating source code in a strongly typed, Java-like

#### **DEEPCODER: LEARNING TO WRITE PROGRAMS**

Matej Balog\* Department of Engineering University of Cambridge

Alexander L. Gaunt, Marc Brockschmidt, **Sebastian Nowozin, Daniel Tarlow Microsoft Research** 

#### **ABSTRACT**

We develop a first line of attack for solving programming competition-style problems from input-output examples using deep learning. The approach is to train a

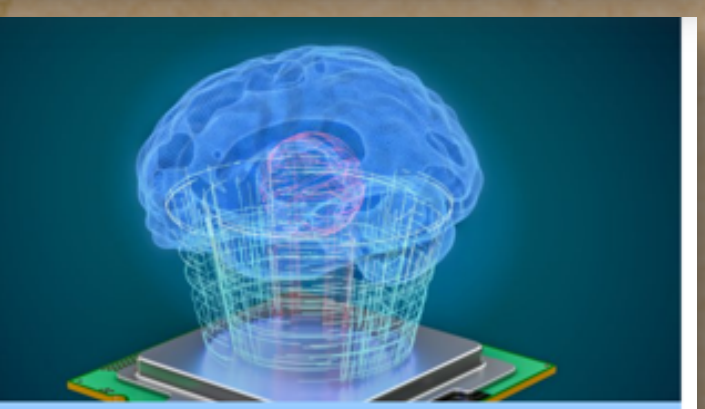

The Military Just Created An Al That **Learned How To Program Software** 

Futurism.com, April 26, 2018

F

## **New<br>Scientist**

HOME NEWS TECHNOLOGY SPACE PHYSICS HEALTH EARTH HUMANS LIFE TOPICS EVENTS JOBS

 $1.4K$ 

NEWS & TECHNOLOGY 22 February 2017

#### Al learns to write its own code by stealing from other programs

New Scientist, February 22, 2017

**Will software developers soon be replaced by AI?**

@tvcutsem

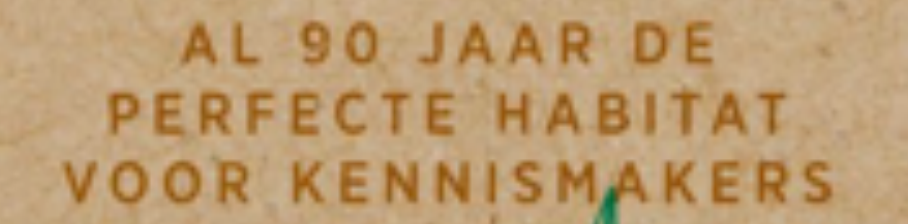

WILL

allitte